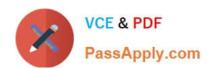

# AWMP<sup>Q&As</sup>

Aruba Wireless Mesh Professional 4.2

# Pass Aruba AWMP Exam with 100% Guarantee

Free Download Real Questions & Answers PDF and VCE file from:

https://www.passapply.com/AWMP.html

100% Passing Guarantee 100% Money Back Assurance

Following Questions and Answers are all new published by Aruba
Official Exam Center

- Instant Download After Purchase
- 100% Money Back Guarantee
- 365 Days Free Update
- 800,000+ Satisfied Customers

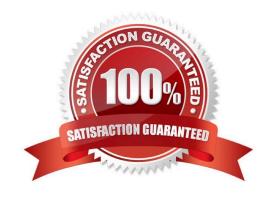

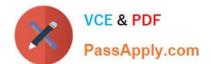

#### 2021 Latest passapply AWMP PDF and VCE dumps Download

#### **QUESTION 1**

Which of the following correctly describes a "3x3:2" MIMO mesh radio?

- A. It has 3 receive chains and 3 transmit chains and operates exclusively on the 2.4GHz band
- B. The radio supports 2 spatial streams, which are sent using 3 receive chains and 3 transmit chains
- C. The radio supports 3 antennas but only 2 of them are used
- D. The radio has 3 transmit and 2 receive antennas

Correct Answer: B

#### **QUESTION 2**

Which of the following statements is the best answer regarding lightning arrestors?

- A. when installing where lightning is common
- B. when installing where power surges are common
- C. always, because the outdoor environment is unpredictable
- D. whenever the appropriate regulatory agency requires them

Correct Answer: C

#### **QUESTION 3**

What does the exhibit show?

MSR2000# show rf-management links

Radio 1 links:

Link 0: Peer hostname: Lucas-Test-MST200-3, Peer router ID. 10.10.20.3,

Peer radio index: 0, Peer MAC. 0a:17:7b:27:6b:e5, Local role: sta, Local interface name: ath32, Local IP: 19.181.242.50, Peer IP: 19.181.242.49,

Link state: physical up, Physical up time:

7:14:15,

Link quality: 100%, Data rate: 54M, RSSI: 66, SNR: 66.

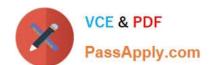

2021 Latest passapply AWMP PDF and VCE dumps Download

Link 1: Peer hostname: Lucas-Test-MSR1200-2, Peer router ID. 10.10.20.2,

Peer radio index: 1, Peer MAC. 06:17:7b:2a:6d:4f,

Local role: sta, Local interface

name: ath33,

Local IP: 21.54.166.142, Peer IP: 21.54.166.141,

Link state: physical up, Physical up time:

5:23:56.

Link quality: 100%, Data rate: 54M, RSSI: 60, SNR: 60.

Link 2: Peer hostname: Lucas-Test-MSR2000-1, Peer router ID. 10.10.20.1,

Peer radio index: 1, Peer MAC. 00:17:7b:2c:50:d7,

Local role: sta, Local

interface name: ath34,

Local IP: 22.40.106.166, Peer IP: 22.40.106.165,

Link state: physical up, Physical up time:

6:33:21,

Link quality: 100%, Data rate: 54M, RSSI: 47, SNR: 47.

MSR2000#

\*\*\*\*\*\*\*\*\*\*

- A. There is only one active radio on the MSR
- B. The WDS is set up on Radio 1
- C. The status of the WDSs is down
- D. The RSSI of all the WDSs is more than 40

Correct Answer: BD

#### **QUESTION 4**

How does VPLM avoid network loop?

- A. Enable STP in the wired network
- B. Configure site-id of 0 to every node
- C. Configure the same site-id for each node connected to the same wired LAN
- D. Enable VPLM only on the gateways

Correct Answer: C

# QUESTION 5

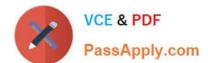

2021 Latest passapply AWMP PDF and VCE dumps Download

In Aruba Mesh, what reasons will definitely cause one wireless router to not create a mesh link with another wireless router?

- A. The mesh IDs do not match
- B. The RSSI is below the WDS RSSI limit threshold
- C. The max auto WDS number does not match
- D. The preferred link list is misconfigured

Correct Answer: AB

#### **QUESTION 6**

Which of the following methods can be used to force a node to choose only a particular node to form links?

- A. A blacklist with a single entry
- B. A preferred link list with a single entry
- C. A whitelist with a single entry
- D. Set max auto WDS to 1

Correct Answer: C

#### **QUESTION 7**

Given a network and mask of 172.16.12.64/27, what is the broadcast address of this network and how many clients can it contain?

- A. 172.16.12.255, 254
- B. 172.16.12.255, 30
- C. 172.16.12.95, 30
- D. 172.16.12.95, 32

Correct Answer: C

#### **QUESTION 8**

When deploying a mesh network to have the same VLAN service as the wired network, which service should you enable?

- A. Motrix
- B. VPLM

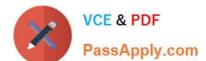

2021 Latest passapply AWMP PDF and VCE dumps Download

C. AVT

D. Mode gateway on Ethernet port

Correct Answer: B

#### **QUESTION 9**

For 802.11n planning, which statement most accurately describes the results produced by the outdoor planner (choose one):

- A. Maximum results presented require ability of the environment (physical channel) to support 2 spatial streams
- B. 5 GHz models will always show higher available throughput
- C. The use of a "short guard interval" will improve security but may still leave some gaps in protection
- D. The results presented account for losses due to trees and buildings shown in Google Earth

Correct Answer: A

#### **QUESTION 10**

What effect on RSSI does antenna polarization of the receiver cause?

- A. an increase in RSSI when polarized the same as the transmitter
- B. an increase in RSSI when polarized exactly opposite from the transmitter
- C. no affect to the signal, if the antenna beamwidth are properly aligned.
- D. no effect if the deployment is within 30 degrees latitude of the equator

Correct Answer: A

#### **QUESTION 11**

If you design a network that includes five subnets and at least 16 hosts for each subnet, which subnet mask will you choose?

- A. 255.255.255.192
- B. 255.255.254
- C. 255.255.255.240
- D. 255.255.258

Correct Answer: B

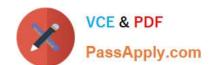

# https://www.passapply.com/AWMP.html 2021 Latest passapply AWMP PDF and VCE dumps Download

### **QUESTION 12**

| Consider a radio | configured for | 20dBm conduc | ted power co | onnected to a | 3dbi antenna. | What is the r | esulting EIF | ₹P in |
|------------------|----------------|--------------|--------------|---------------|---------------|---------------|--------------|-------|
| mW?              |                |              |              |               |               |               |              |       |

A. 100 mW

B. 200 mW

C. 150 mW

D. 250 mW

Correct Answer: B

**Latest AWMP Dumps** 

**AWMP Practice Test** 

**AWMP Study Guide** 

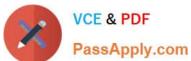

To Read the Whole Q&As, please purchase the Complete Version from Our website.

# Try our product!

100% Guaranteed Success

100% Money Back Guarantee

365 Days Free Update

**Instant Download After Purchase** 

24x7 Customer Support

Average 99.9% Success Rate

More than 800,000 Satisfied Customers Worldwide

Multi-Platform capabilities - Windows, Mac, Android, iPhone, iPod, iPad, Kindle

We provide exam PDF and VCE of Cisco, Microsoft, IBM, CompTIA, Oracle and other IT Certifications. You can view Vendor list of All Certification Exams offered:

https://www.passapply.com/allproducts

# **Need Help**

Please provide as much detail as possible so we can best assist you. To update a previously submitted ticket:

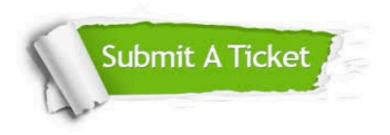

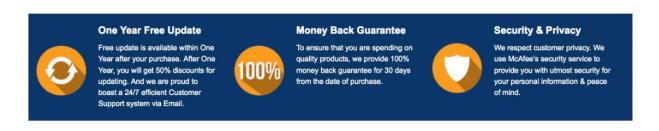

Any charges made through this site will appear as Global Simulators Limited.

All trademarks are the property of their respective owners.

Copyright © passapply, All Rights Reserved.